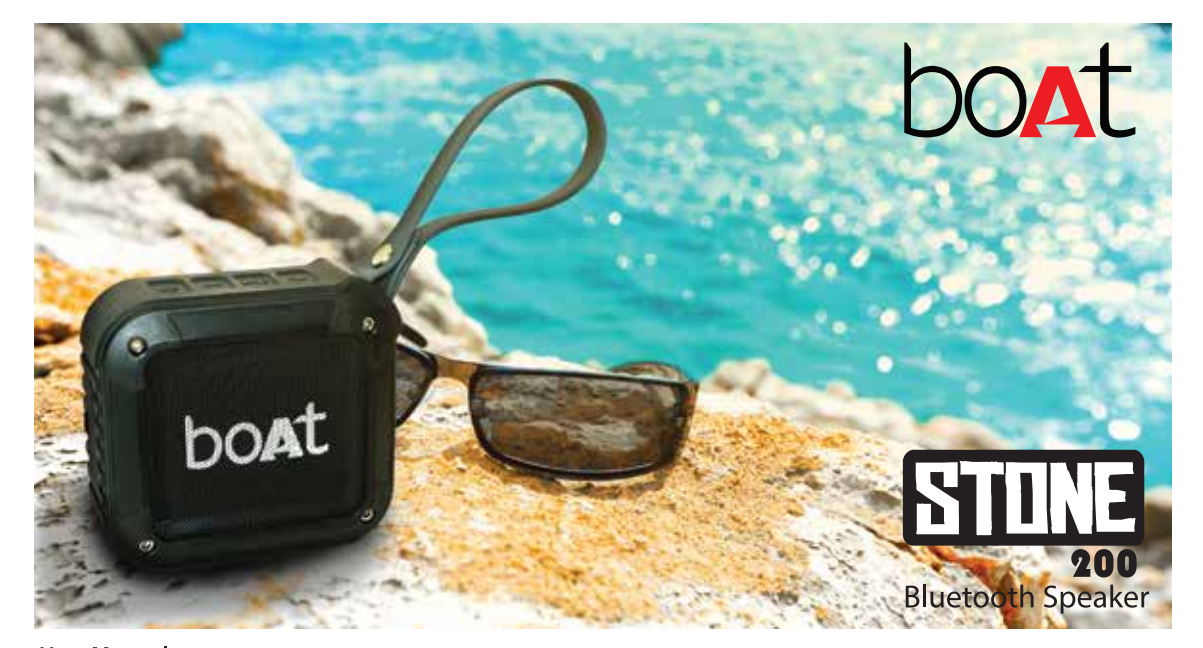

# **User Manual**

boAt Stone 200 is a compact Bluetooth speaker that can be wirelessly connected to Bluetooth devices such as smart phones, tablets and computers to play back the music you love. Thanks to its powerful battery, the Stone 200 will keep up with you and keep pumping out beats for up to 8-10 hours. It's the perfect companion when you're on the go, without any complicated connections and wiring constraints

# CONNECTING VIA BLUETOOTH:

Simply turn the speaker on by pressing the power for a few seconds. The blue LED flashes quickly telling you the speaker has now entered the Bluetooth pairing mode.

- CONNECTING TO YOUR DEVICE (MOBILE PHONES/TABLETS/COMPUTERS/ETC.)
- · Switch on your device's Bluetooth feature through its settings.

#### • Scan for new Bluetooth devices

. Simply tap on the device once it shows up on screen and pair with it. In case a pairing code prompt shows up, enter "0000" and confirm. You'll hear a tone from the speaker telling you that you are now ready to enjoy your favourite tunes through the Stone 200. What's more, the Stone 200 is able to remember up to 8 different

- devices to connect with automatically in the future for seamless integration.
- . Note: Pairing time may vary across different devices.

#### **BLUETOOTH CALL MODES**

During an incoming call, the Stone 200 will have voice instructions for you. Short press the ▶ | 2 button to answer the call and talk to the speaker directly. Press the button again to simply end the call and automatically resume playback of your music. Want to reject a call? Just press the button for a few seconds longer and it will do the rest. What's more, you can use the long press feature to dial back the last number.

# AUX AUDIO-IN CONNECTOR (OPTIONAL):

The Stone 200 also features an AUX audio-in port. Simply connect the speaker with your non-Bluetooth mobile phone/MP3 player/PC/laptop with a 3.5mm jack audio cable. The green and blue indicator will light up and you can enjoy your tunes with a wired connection.

# **LOW POWER INDICATION**

A convenient voice prompt from the speaker will remind you whenever the battery runs too low (10% or below).

#### CHARGING

The handy micro USB charging cable can be used to connect to a computer or USB charger. The Stone 200 will show a red LED light for charging status. Once charged, the Red LED light will no longer be lit up. A full charge takes approximately 5-6 hours.

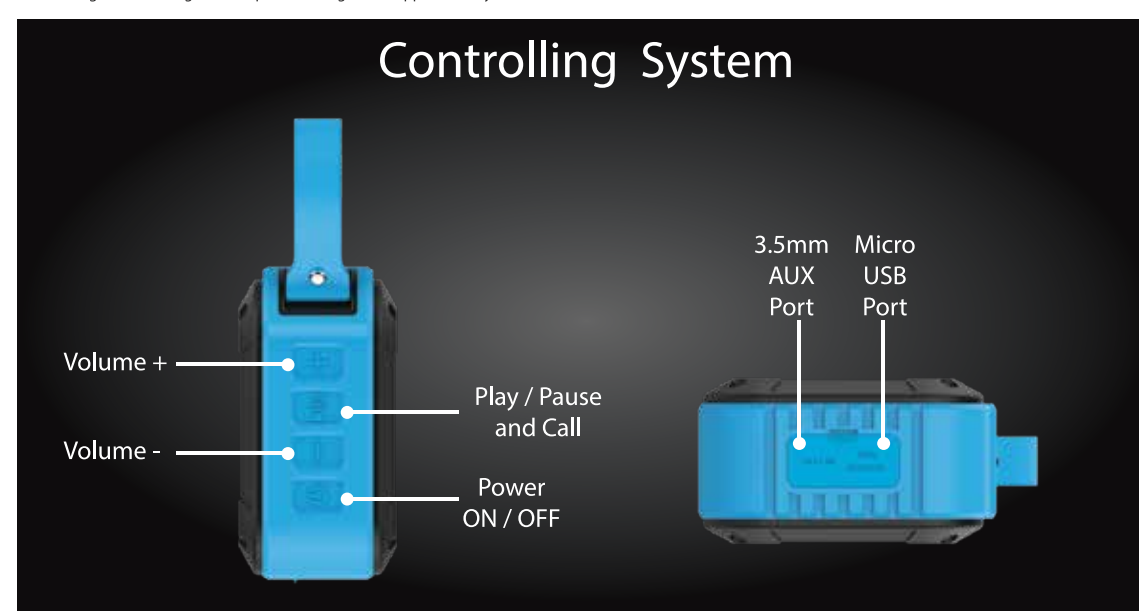

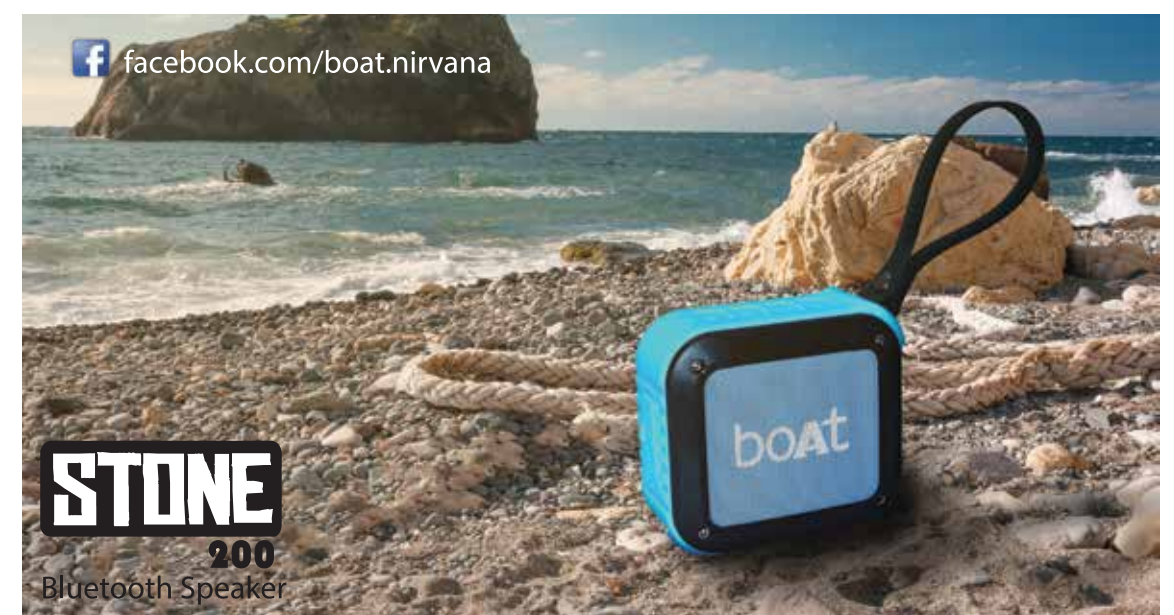

# SPECIFICATIONS:

Height:  $49.6 \pm 0.2$ MM

**WORKING TEMPERATURE:** 

Temperature: 0° C ~ 40° C

Humidity: 0% ~ 85% RH

Material: ABS

Weight: 240G±5G

Audio input connector: 3.5mm

AUX Cable : Supports AUX external audio input.

Charging interface: Micro USB; Input 5V

**DIMENSIONS AND BASIC PARAMETERS:** 

Length:  $96.4 \pm 0.2$ MM Width:  $88 \pm 0.2$ MM

## ELECTRICAL SPECIFICATIONS:

Bluetooth Compatibility: Conforms to Bluetooth 4.1 Class II and supports A2DP V1.2, AVRCP V1.4 profiles. Transmission Distance: up to 10 m **Track: Single Track** Maximum Output: 3W Signal to noise ratio S / N:  $\geq 80$ dB Frequency Range: 180Hz-20KHz

Distortion THD:  $\leq 1\%$ Speaker unit: outer diameter 50mm, inner magnet,  $4\Omega$ , 3W **STORAGE CONDITIONS:** 

# Temperature: -30° C ~ 60° C Humidity: 0% ~ 90% RH

# **POWER SPECIFICATIONS:**

Rated voltage: 3.7V DC Battery: Built-in lithium battery, 3.7V/1500mA Charging Voltage/Current: 5V ± 0.25V / 400mA Charging time:  $4 \pm 0.5$  hours

# LED STATUS:

Bluetooth status: Blue light flashes for pairing. Blue light stays on during stable connection. Line in mode: Green light on Charging status: Red light on Charging completed: Red light off

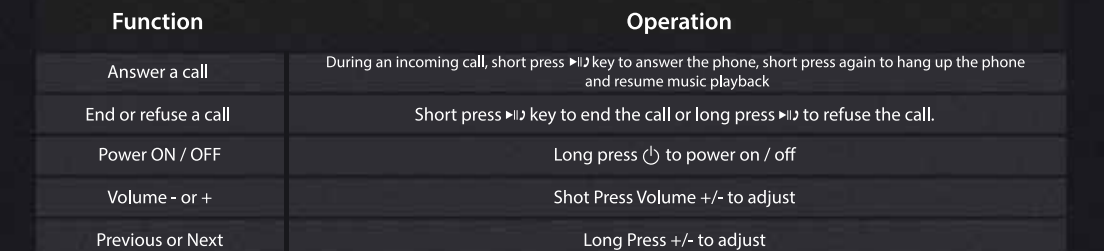

# Note:

1. Under Bluetooth mode when the 3.5mm audio plug is inserted, the speaker will switch to the line in status automatically;

2. Hold both + & - at the same time for 3 seconds to disconnect current connection and enter to pairing mode

3. Please switch off the speaker when not in use to prevent power loss

# Troubleshooting:

a) Make sure the Bluetooth speaker has entered pairing mode;

b) Ensure the speaker is within the effective working range;

a) Make sure your mobile phone allows new connections and has not reached the maximum allowed connections. Also, please refer to your mobile's user manual. b) Make sure the pairing password entered is "0000'. If you are using a Bluetooth transmitter device, please ensure the responding password of your Bluetooth transmitter supports "0000" code

3. My mini speaker does not play music / answer calls when it connected to a Bluetooth mobile phone?

a) Make sure your Bluetooth mobile phone supports A2DP and HSF (hands-free) profile. b) Ensure your Bluetooth cell phone is within effective working range.

4. When paired with my computer, windows ask for new driver? Is this available?

- a) We don't have driver software. The Bluetooth A2DP/HSF drivers may be required to play stereo sound via a Bluetooth connection. But the driver is actually needed for the Bluetooth module on your PC, instead of the speaker. Different Bluetooth modules may require different drivers. Please contact your PC or Bluetooth module's manufacturer for a driver update.
- 5. Why can't I remotely control the pause, play, previous song and skip track functions with the speaker when playing music?

a) When you are using 3.5mm AUX audio in connection, you can't pause, change volume or skip tracks with the buttons on the speaker.

b) This feature needs the Bluetooth devices paired with the speaker to support AVRCP (Audio/Video Remote Control Profile). Please make sure your cell phone or other Bluetooth device supports AVRCP.

## SAFFTY NOTICES:

Read the following recommendations before using the Bluetooth speaker. a) Keep it dry and avoid damp places to avoid the product's internal circuit being affected.

b) Keep the product away from direct sunlight or hot places. High temperatures will shorten

the life of electronic devices, destroy the battery or distort certain plastic parts.

c) Don't expose the product to extremely cold areas. It may damage the internal circuit board.

d) Don't try to disassemble the product as it may get damaged. e) Don't use chemical products or strong detergent to clean the product.

g) Don't scratch the surface with sharp tips.

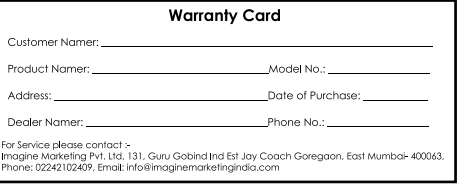

# 1. My mobile phone can't find any new Bluetooth devices?

2.Bluetooth devices can't pair up